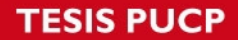

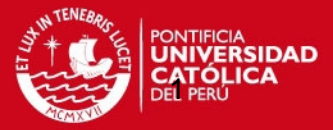

**ANEXO 1.** CODIGO

```
function xdot = planta (ui, x)% TERMINOS
% --------------------------------------------------
\frac{8}{3}% x = (u \t w \t p \t q \t r \t xpos \t ypos \t zpos \t phi \t theta \t psi,% Body-referenced Coordinates
% u = Surge velocity [m/s]
% v = Sway velocity [m/s]% w = Heave velocity [m/s]
% p = Roll velocity [rad/s]
% q = Pitch velocity [rad/s]
\frac{1}{6} r = Yaw velocity [rad/s]
\approx% Earth-fixed coordinates
% xpos = Position in x-direction [m]
% ypos = Position in y-direction [m]
% zpos = Position in z-direction [m]
% phi = Roll angle [rad]
% theta = Pitch angle [rad]<br>% psi = Yaw angle [rad]
\text{psi} psi = Yaw angle
\approx%INPUT VECTOR
% ui = [delta_s delta_r ui]'
% Control Fin Angles
% delta_s = angle of stern planes [rad]
% deltar = angle of rudder planes [rad]
% ---------------------------------------------------
% ----------------------------------------
% Obtener valores de variable estado
% ----------------------------------------
u = ui(3);
v = x(2);
w = x(3);p = x(4);q = x(5);
r = x(6);phi = x(10);
theta = x(11);
psi = x(12);
state variable=[u v w p q r]';
% Obtener variables de control
delta s = ui(1);delta r = ui(2);
% ----------------------------------------
% Matriz de transformación
% ----------------------------------------
cl = cos(\phi h i);c2 = cos(theta);c3 = cos(psi);sl = sin(phi);
s2 = sin(theta);
```
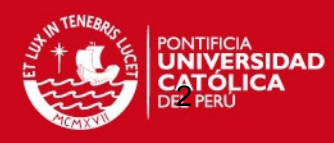

```
s3 = sin(psi);t2 = tan(theta);
J1 = [c3*c2 \ (c3*s2*s1-s3*c1) \ (s3*s1+c3*c1*s2);s3*c2 (c1*c3+sl*s2*s3) (c1*s2*s3-c3*s1);-s2 c2*s1 c1*c2 ;];
J2 = [1 \quad S1 * t2 \quad C1 * t2 \quad j0 c1 -s1 ;
    0 s1/c2 c1/c2 ;];
J1J2=...
            zeros(3);
    zeros(3) J2 ;];
% ----------------------------------------
% Parámetros y coeficientes del vehículo
% ----------------------------------------
W = 2.99e2; % Weight (N)B = 3.08e2; % Bouyancy (N)
q = 9.8; % Force of gravity
m = W/q; % Mass of vehicle
Xuu = -1.62; % Axial Drag kg/m
Xwq = -3.55e1; % Added mass cross-term kg/rad
Xqq = -1.93; % Added mass cross-term kq*m/radXvr = 3.55e1; % Added mass cross-term kg/rad
Xrr = -1.93; % Added mass cross-term kg*m/radYvv = -1.31e3; % Cross-flow drag kg/m
\text{Yrr} = 6.32\text{e-1}; % Cross-flow drag kg*m/rad2
Yuv = -2.86e1; % Body lift force and fin lift kg/m
Ywp = 3.55e1; % Added mass cross-term kg/rad
Yur = 5.22; % Added mass cross-term and fin lift kg/rad
Ypq = 1.93; % Added mass cross-term kg*m/rad
ZWW = -1.31e2; % Cross-flow drag kg/mZqq = -6.32e-1; % Cross-flow drag kg*m/rad2Zuw = -2.86e1; % Body lift force and fin lift kg/m
Zuq = -5.22; % Added mass cross-term and fin lift kg/rad
Zvp = -3.55e1; % Added mass cross-term kg/rad
Zrp = 1.93; % Added mass cross-term kg/rad
% Centro de gravedad medido desde el centro de flotabilidad
xq = 0;\forall q = 0;zq = 1.96e-2;% Coeficientes de las aletas de control
Yuudr = 9.64; % Rudder Lift Force kg/m*rad
Nuudr = -6.15; % Rudder Lift Moment kg/rad
Zuuds = -9.64; % Stern Lift Force kg/m*rad
Muuds = -6.15; % Stern lift Moment kg/rad
% Centro de flotabilidad con origen en la nariz del AUV
xb = -6.11e-1;yb = 0;zb = 0;
% Coeficientes del propulsor
Xprop = 3.86; % Propeller Thrust N
Kpp = -1.3e^{-1/40}; % Rolling resistance kg*m2/rad2
```
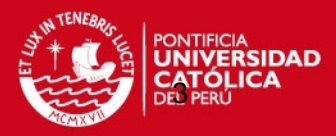

```
Kprop = -5.43e-1; % Propeller Torque N*m% Términos de masas añadidas y arrastre
Mww = 3.18; \textdegree \textdegree Cross-flow drag kg
Mqq = -1.88e2/12.5; % Cross-flow drag kg*m2/rad2Mrp = 4.86; \% Added mass cross-term kg*m2/rad2<br>Muq = -2; \% Added mass cross-term and fin lift kg*m/rad
Muq = -2; \frac{1}{8} Added mass cross-term and fin lift kg*m/rad
Muw = 2.40e1; % Body and fin lift and munk moment kg
Mvp = -1.93; \frac{1}{8} Added mass cross-term kg*m/rad
Nvv = -3.18; \frac{8}{8} Cross-flow drag kg
Nrr = -9.40e1/10; % Cross-flow drag kg*m2/rad2Nuv = -2.40e1; % Body and fin lift and munk moment kg
Npq = -4.86; \text{8} Added mass cross-term kg*m2/rad2
Nwp = -1.93;<br>Nur = -2.00;<br>8 Added mass cross-term and fin:
                       % Added mass cross-term and fin lift kg*m/rad
% Momento de inercia con origen en centro de flotabilidad
Ixx = 1.77e-1;Iyy = 3.45;Izz = 3.45;% Fuerzas y momentos no lineales de masas añadidas
Xudot = -9.30e-1; % Added mass kg
Yvdot = -3.55e1; % Added mass kg
Yrdot = 1.93; % Added mass kg
Zqdot = -1.93; % Added mass kg
Zwdot = -3.55e1; % Added mass kg
Kpdot = -7.04e-2/5; % Added mass kg*m2/rad
Mwdot = -1.93; % Added mass kg*m
Mqdot = -4.88; \frac{1}{8} Added mass kg*m
Nvdot = 1.93; \frac{1}{8} Added mass kg*m
Nrdot = -4.88; % Added mass kg*m
% ------------------------------------------
% Ecuaciones de fuerzas y momentos externos
% ------------------------------------------
X = -(W-B)*sin(theta) + Xuu*u*abs(u) + (Xwq-m)*w*q + (Xqq +m*xg)*q^2 + (Xvr+m)*v*r + (Xrr + m*xg)*r^2 -m*yg*p*q - m*zg*p*r + Xprop ;
Y = (W-B) * cos(theta) * sin(phi) + Yvv * v * abs(v) + Yrr * r * abs(r) + Yuv * u * v + (Ywp+m)*w*p + (Yur-m)*u*r - (m*zg)*q*r + (Ypq - m*xg)*p*q 
     + Yuudr*u^2*delta_r ;
Z = (W-B) * cos (theta) * cos (phi) + Zww * w * abs(w) + Zqq * q * abs(q) + Zuw * u * w + (Zuq+m)*u*q + (Zvp-m)*v*p + (m*zg)*p^2 + (m*zg)*q^2 
    + (Zrp - m*xq) *r*p + Zuuds *u^2*delta zK = -(yg*W-yb*B)*cos(theta)*cos(phi) - (zg*W-zb*B)*cos(theta)*sin(phi)+ Kpp*p*abs(p) - (Izz- Iyy)*q*r -
    (m * zq) * w * p + (m * zq) * u * r + Kpcp
M = -(zg*W-zb*B)*sin(theta) - (xg*W-xb*B)*cos(theta)*cos(phi) +Mww*w*abs(w)+ Mqq*q*abs(q) + (Mrp - (Ixx-Izz))*r*p + (m*zg)*v*r- (m*zg) * w * q + (Muq - m*xg) * u * q + Muw * u * w + (Mvp + m*xg) * v * p + Muuds*u^2*delta_s ;
N = -(xg*W-xb*B)*cos(theta)*sin(phi) - (yg*W-yb*B)*sin(theta) + Nvv*v*abs(v) + Nrr*r*abs(r) + Nuv*u*v 
     + (Npq - (Iyy- Ixx))*p*q + (Nwp - m*xg)*w*p + (Nur + m*xg)*u*r 
    + Nuudr*u^2*delta_r ;
FORCES = [X Y Z K M N]';
% ------------------------------------------
```
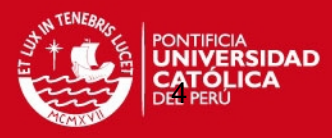

#### % Matriz de masas % ------------------------------------------ Amat =  $[(m-Xudot) 0 0 0 m*zg -m*yg;$ 0  $(m-Yvdot)$  0  $-m*zg$  0  $(m*xg-Yrdot)$ ; 0 0  $(m-Zwdot)$   $m*yg$   $(-m*xg-Zqdot)$  0; 0  $-m*zg$   $m*yg$  (Ixx-Kpdot) 0 0; m\*zg 0 (-m\*xg-Mwdot) 0 (Iyy-Mqdot) 0; -m\*yg (m\*xg-Nvdot) 0 0 0 (Izz-Nrdot)]; % Matriz Inversa Minv = inv(Amat); % ------------------------------------------ % Variables de estado derivadas % ----------------------------------------- xdot= [Minv zeros(6);zeros(6) J1J2]\*[FORCES;state variable;];

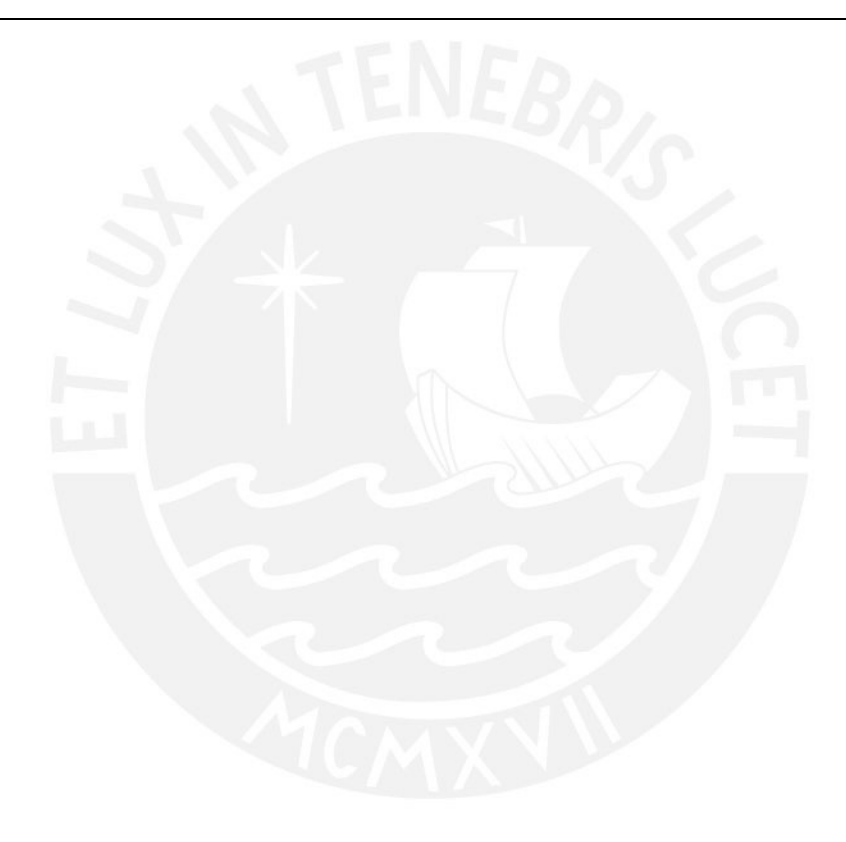

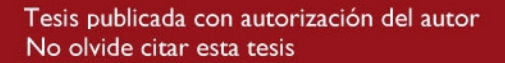

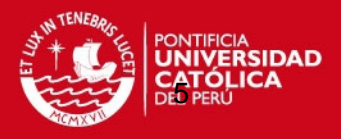

# **ANEXO 2.** PARAMETROS DE LAS VIBRACIONES

Para la simulación realizada en ANSYS en el laboratorio INACOM, bajo la supervisión del Ing. José Chambergo, primero se realizó en AUTODESK INVENTOR el modelo. Se tuvo que seccionar lo elementos que entraban en contacto, para los contactos que realizará Ansys fuese solo con la sección en contacto y no con todo el elemento. Además, sea agruparon las piezas similares para reducir el tiempo de procesamiento, sin afectar el rendimiento del análisis. Todas las conexiones fueron tomadas como "Bonded" de contacto, ya que se tratan de superficies de contacto.

Un aspecto importante en la simulación por elementos finitos es el MESH, o malla, ya que a partir de los elementos que componen el objeto, se hacen elementos mucho más pequeños a los cuales se les aplica las funciones correspondientes al ensayo realizado, deformación, resistencia, transferencia de calor, análisis vibratorio, etc. La malla utilizada para este análisis, fue el método Hex Dominant, se prefirió este método debido a que crea una malla uniforme y bien definida tanto por el exterior con en el interior del elemento. Además, se comprobó con otros métodos de mallado, y este método presentó mejores resultados.

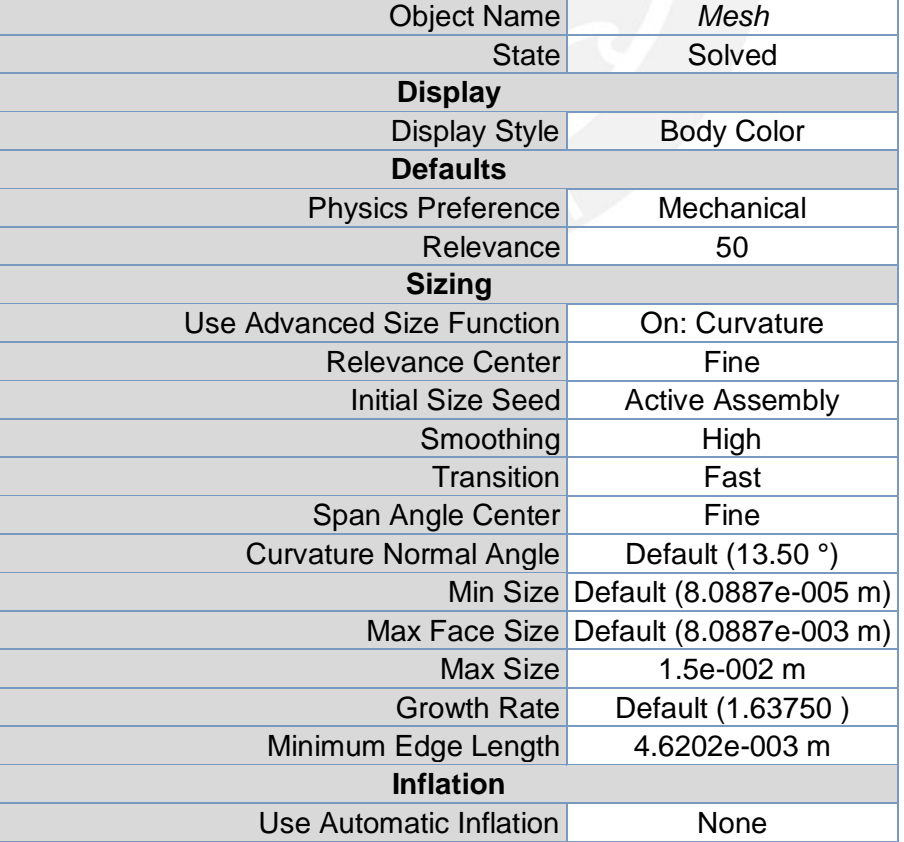

Tabla 1: Parámetros generales de la Malla. Fuente: Informe de ANSYS

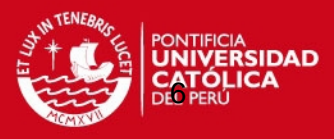

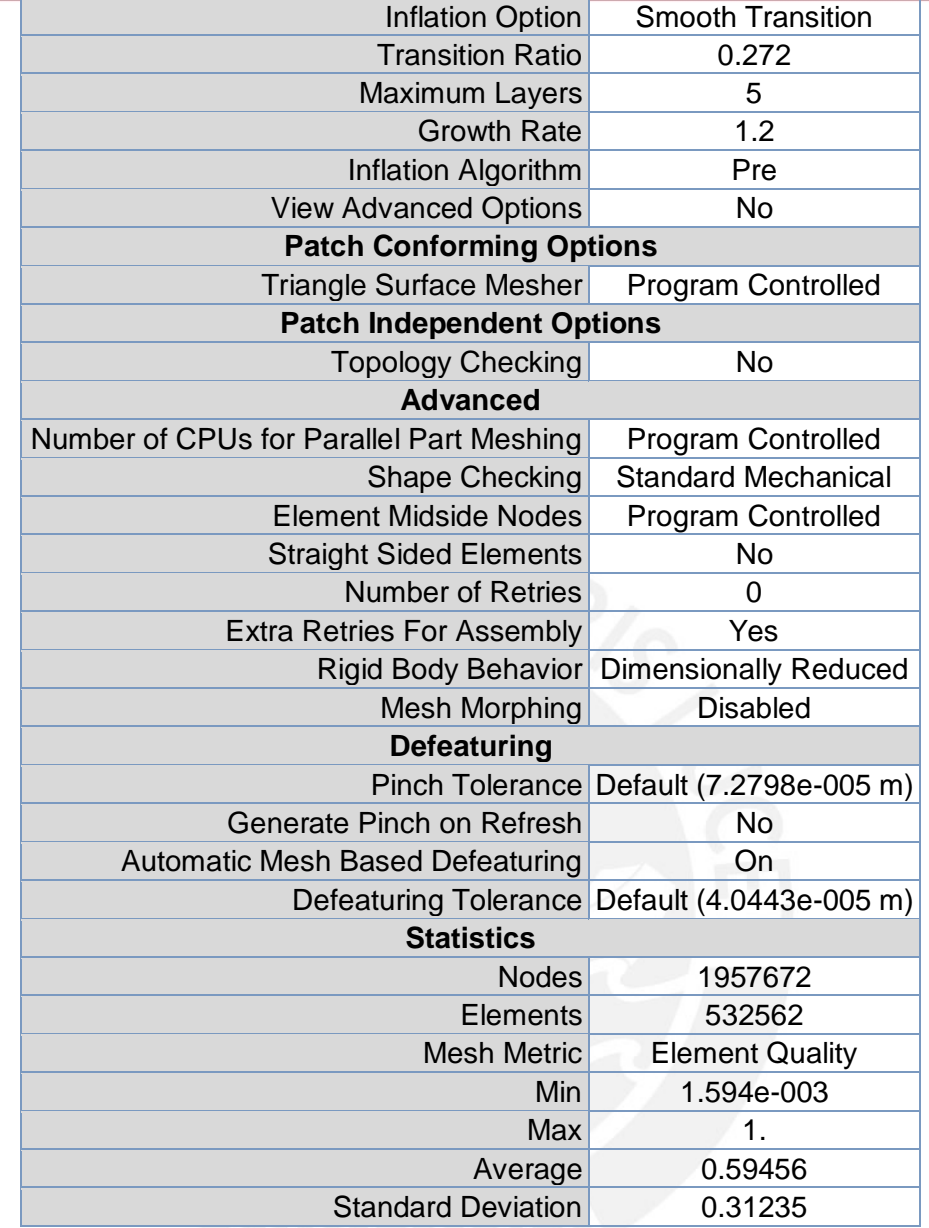

Tabla 2:Parametros del método de mallado. Fuente: Informe de ANSYS

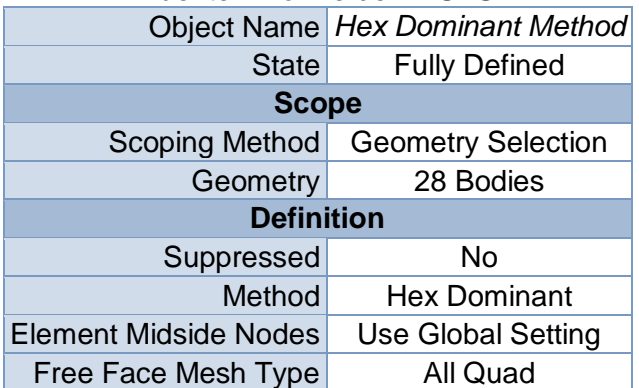

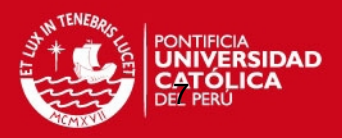

# **ANEXO 3.** ESPECIFICACIONES TECNICAS

Por lo mostrado en la Tabla 3, se prefiere el Arduino Mega debido a la gran cantidad de pines que posee, la cantidad de memoria RAM y a la velocidad del reloj interno.

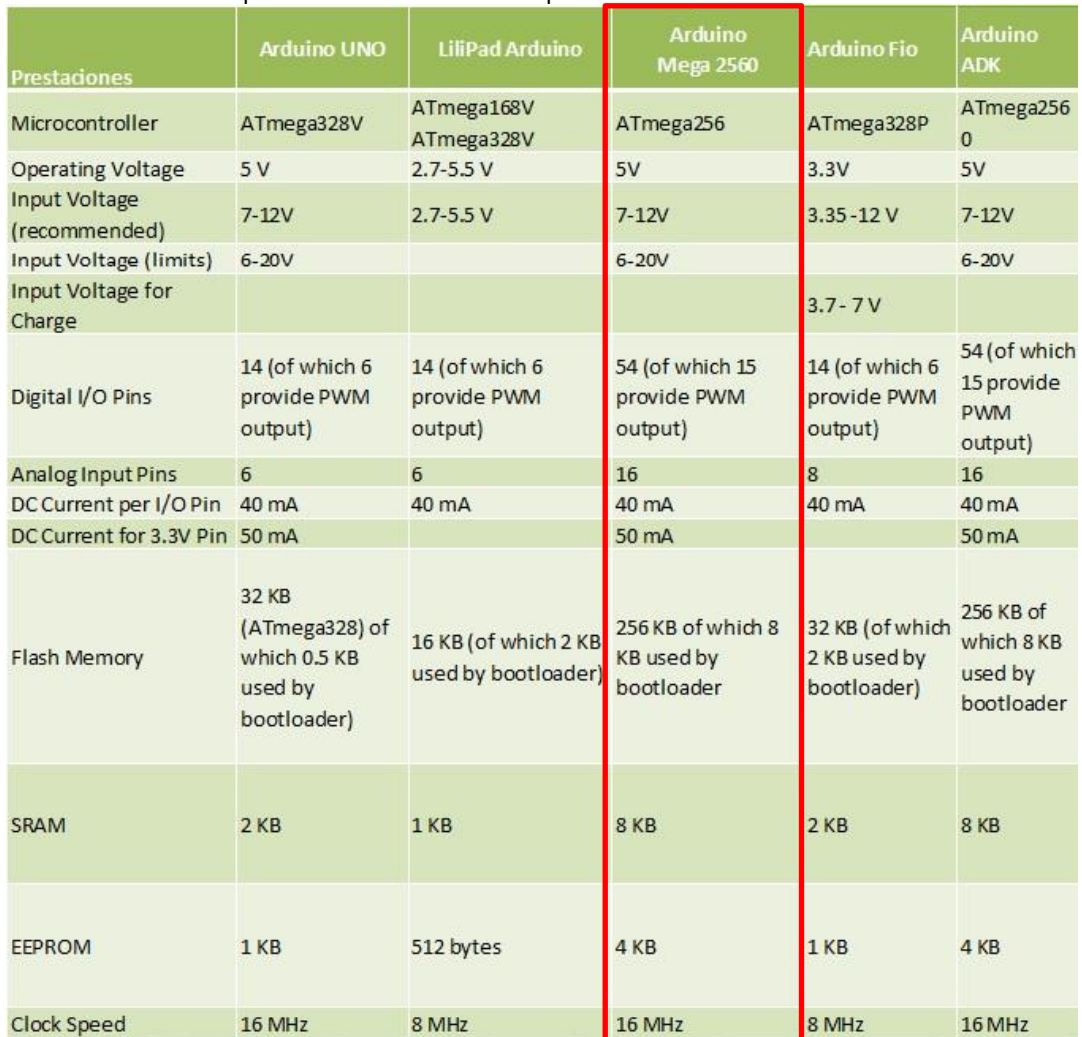

#### Tabla 3: Comparación de Tarjetas Arduinos Fuente: http://www.vb-mundo.com/comparacion-de-diferentes-avr-de-arduino/

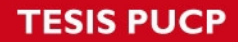

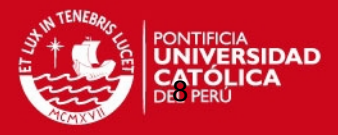

En la Tabla 4 se describe una comparación entre la tarjeta BeagleBone Black y Raspberry PI.

Tabla 4: Comparacion BeagleBone Black vs Rasperry PI

Fuente: http://makezine.com/2014/02/25/how-to-choose-the-right-platform-raspberry-pi-or-beaglebone-

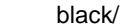

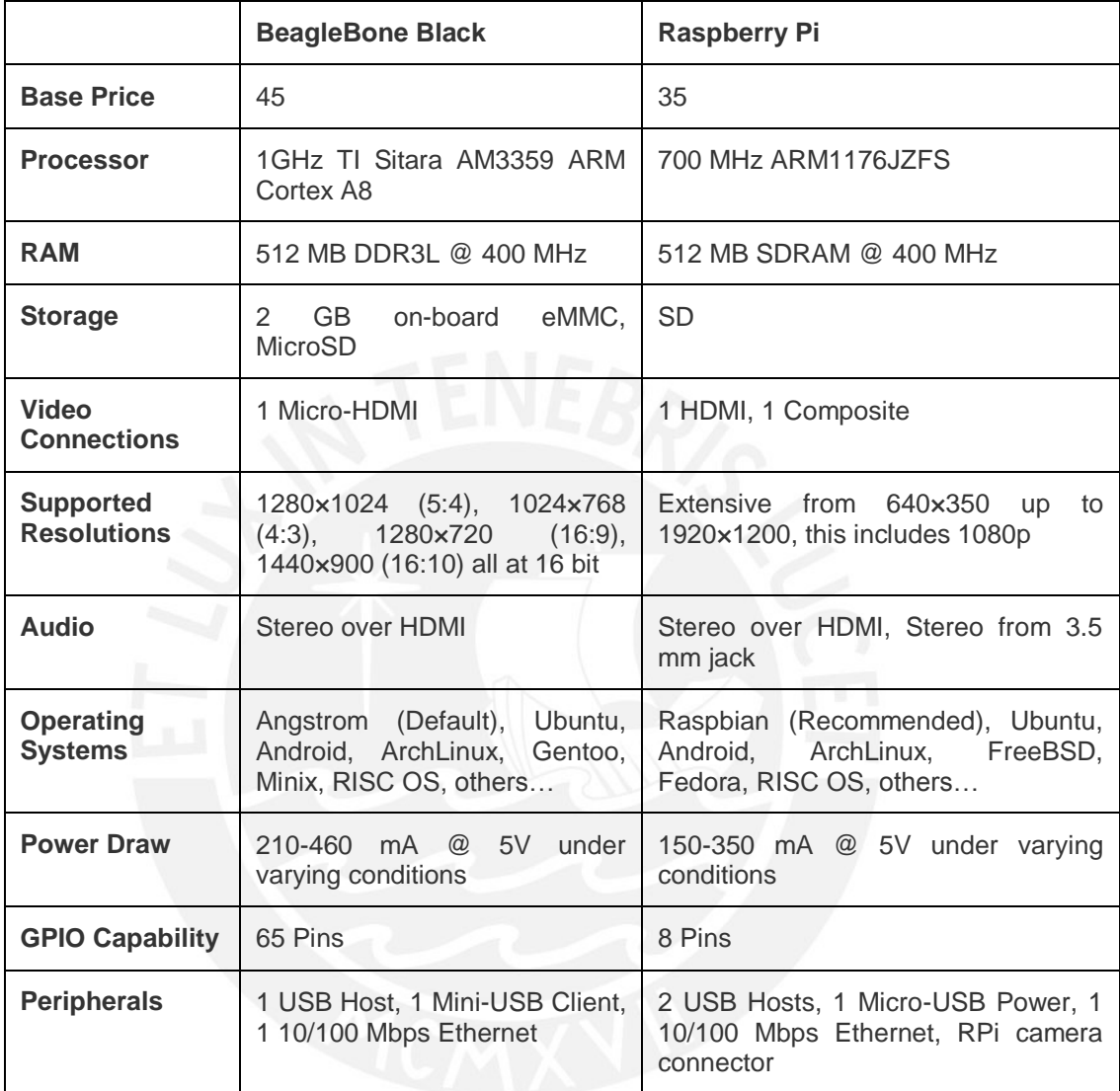

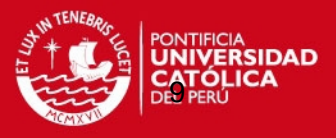

Debido a que se realizarán operaciones matriciales es importante analizar la capacidad de realizar operación con punto flotante de la tarjeta BeagleBone Black, mostrada en la Figura 1.

### **Floating Point Performance**

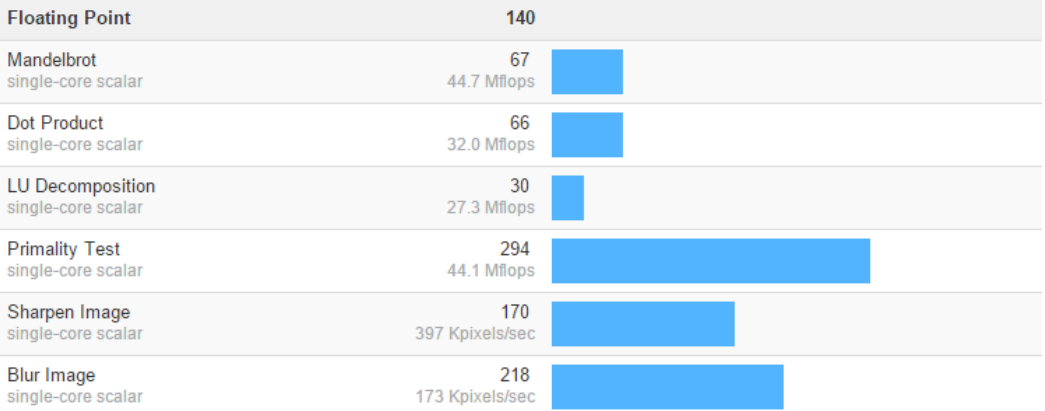

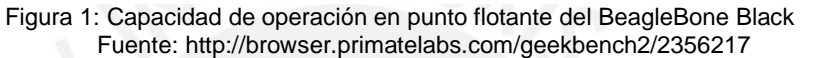

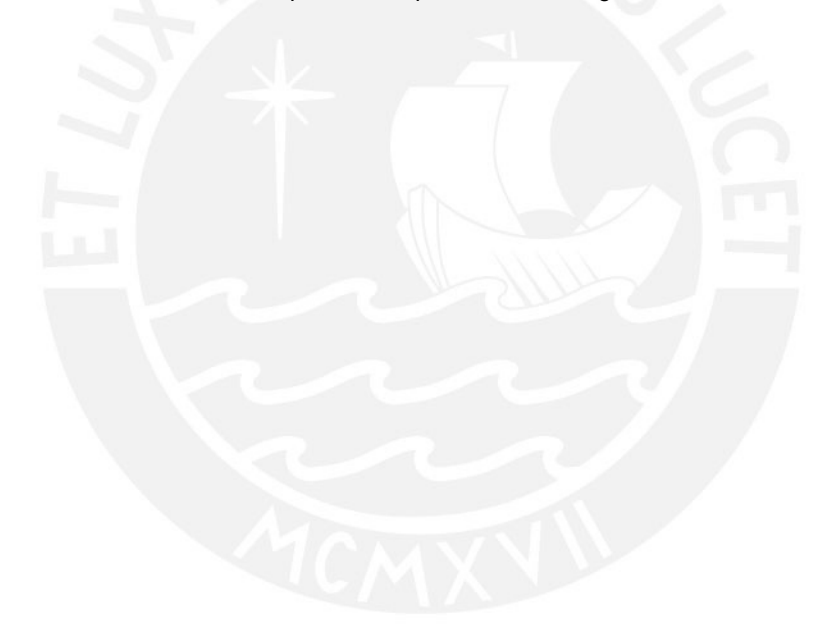

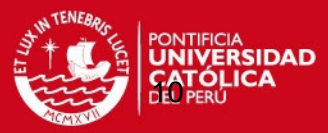

# **ANEXO 4.** LISTA DE PLANOS

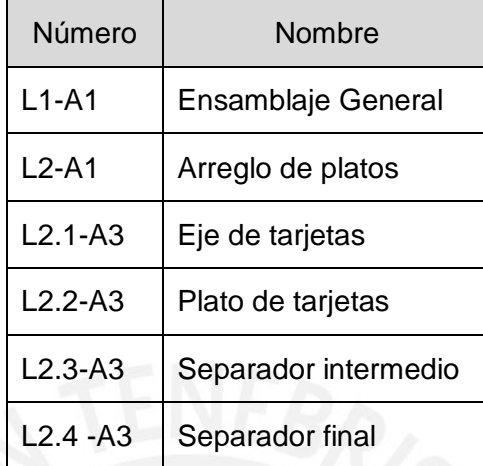

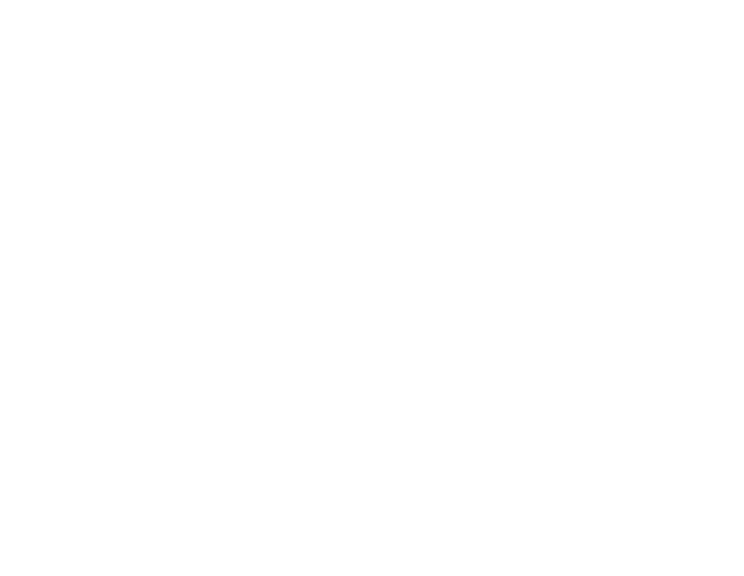